**ATTENTION : NE PAS OUBLIER DE SUPPRIMER CES INSTRUCTIONS SUR LE FICHIER DESTINÉ À L'IMPRESSION**

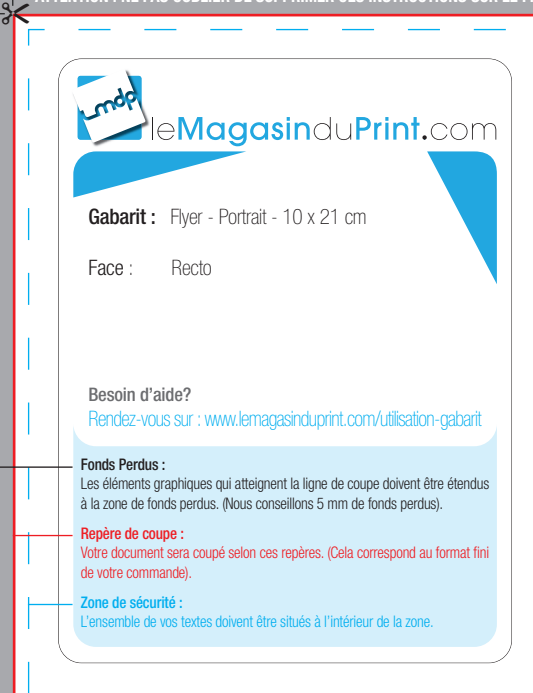

Т

 $\overline{\phantom{a}}$ 

**ATTENTION : NE PAS OUBLIER DE SUPPRIMER CES INSTRUCTIONS SUR LE FICHIER DESTINÉ À L'IMPRESSION**

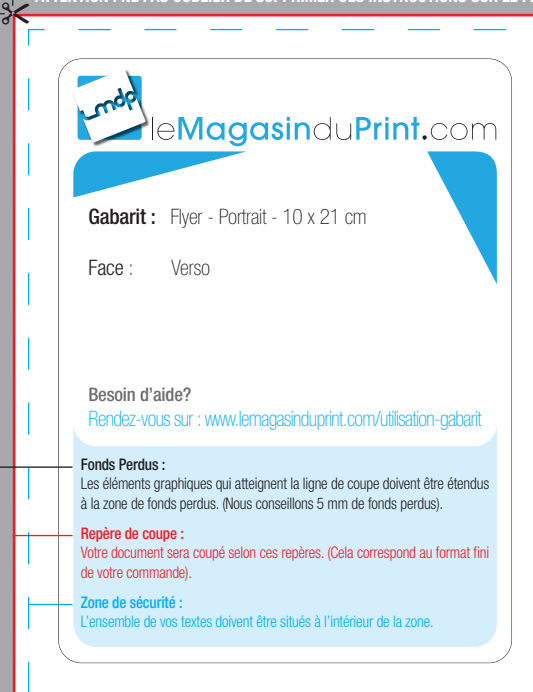

Т

 $\overline{\phantom{a}}$ 

 $\blacksquare$